In  $[1]:$ *# Define A* A**=**matrix(QQ,[[0,1,7,8],[1,3,3,8],[**-**2,**-**5,1,**-**8]]) show(A) Out[1]:  $\sqrt{2}$  $\mathbf{I}$ ⎝ 0 1 7 8 1 3 3 8  $-2$   $-5$  1  $-8$  $\mathcal{L}$  $\mathbf{L}$  $\mathcal{L}$ In  $[2]:$ *# Since the first entry of first row first column is zero, # and in order to get the first leading 1, we swap rows # we swap R1 and R2 # R1:=R2 and R2:=R1* A**.**swap\_rows(0,1) show(A) Out[2]:  $\sqrt{2}$  $\mathbf{L}$ ⎝ 1 3 3 8 0 1 7 8  $-2$   $-5$  1  $-8$  $\mathcal{L}$  $\mathbf{L}$  $\mathcal{L}$ In [3]: *# Make use of the leading 1 in first row first column to reduce # entry below to zero # we add twice of R1 into R3 # R3:=R3+2\*R1* A**.**add\_multiple\_of\_row(2, 0, 2) show(A) Out[3]:  $\sqrt{2}$  $\mathsf{L}$ ⎝ 1 3 3 8 0 1 7 8 0 1 7 8  $\mathcal{L}$  $\mathbf{L}$  $\mathcal{L}$ In [4]: *# Make use of the leading 1 in second row second column to reduce # entry below to zero # we take away (minus) R2 from R3 # R3:=R3-R2* A**.**add\_multiple\_of\_row(2, 1, **-**1) show(A) Out[4]:  $\sqrt{2}$  $\mathbb{R}^n$ ⎝ 1 3 3 8 0 1 7 8 0 0 0 0  $\mathcal{L}$  $\mathbf{L}$  $\mathcal{L}$ In [5]: *# Make use of the leading 1 in second row second column to reduce # entry above to zero*

*# we take away three times of R2 from R1*

*# R1:=R1-3\*R2*

A**.**add\_multiple\_of\_row(0, 1, **-**3) show(A)

Out[5]:

$$
\begin{pmatrix}\n1 & 0 & -18 & -16 \\
0 & 1 & 7 & 8 \\
0 & 0 & 0 & 0\n\end{pmatrix}
$$

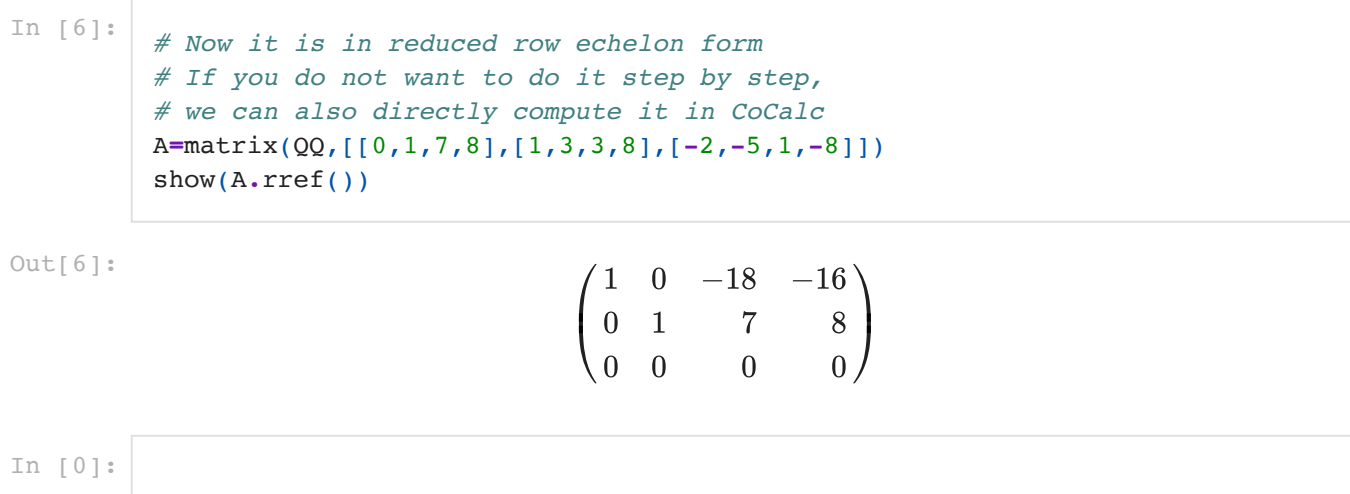